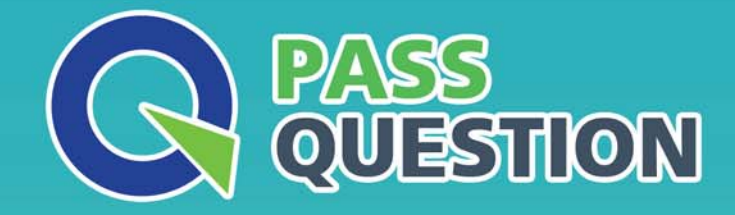

## QUESTION & ANSWER HIGHER QUALITY, BETTER SERVICE

**Provide One Year Free Update!** https://www.passquestion.com

## **Exam** : **C\_SAC\_2120**

## **Title** : : SAP Certified Application Associate - SAP Analytics **Cloud**

## **Version** : DEMO

1.You need to create a calculated measure for "Current Month Forecast" using a cross calculation. What type of calculation must you use?

- A. Forecast
- B. Rolling forecast
- C. Restricted measure
- D. Calculated measure
- **Answer:** C

2.What feature does a live connection for universe data provide?

- A. Read/Write access from SAP Analytics Cloud
- B. Smart Transformations
- C. Automatic time determination in stories
- D. Universe security to control data access

**Answer:** A

3.You are in the builder pane of a story and you cannot edit a calculated measure. What could be the reason? Note: There are 2 correct Answers to this question.

- A. The calculated measure is a cross calculation.
- B. The calculated measure is a model formula.
- C. The calculated measure is a table formula.
- D. The calculated measure is used in several pages.

**Answer:** A,D

- 4.SAP Analytics Cloud is part of which platform?
- A. SAP Business Intelligence Platform
- B. SAP Mobile platform
- C. SAP Business Technology Platform
- D. SAP HANA Cloud platform

**Answer:** A

5.What can you do after you add a linked model to a table widget?

- A. Use hyperlinks
- B. Create formulas based on multiple models
- C. Combine data in a database table

**Answer:** C